# **UPnPy** *Release 1.0.0*

**5kyc0d3r**

**Aug 15, 2020**

# **TABLE OF CONTENTS:**

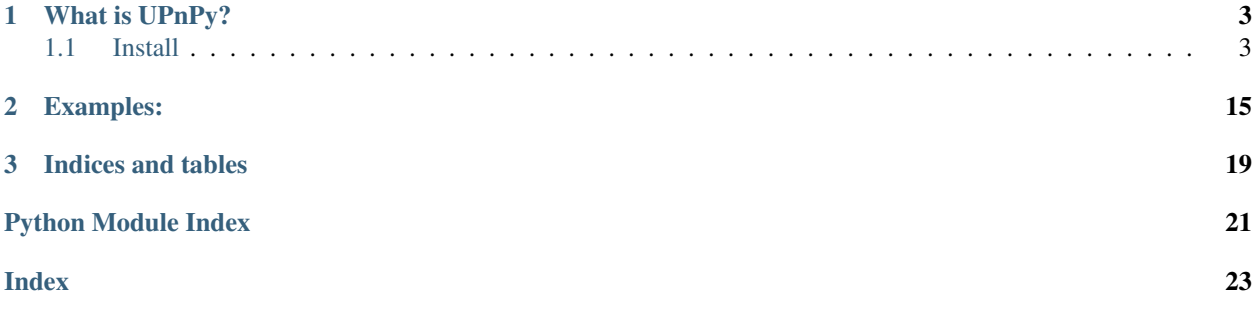

Lightweight UPnP client library for Python.

### **CHAPTER**

### **WHAT IS UPNPY?**

<span id="page-6-0"></span>UPnPy is a lightweight UPnP client library for Python. It can discover devices and invoke UPnP actions.

## <span id="page-6-1"></span>**1.1 Install**

```
$ pip install upnpy
```
### **1.1.1 Install**

This guide shows various methods on how you can install UPnPy.

#### **From pip**

The easiest way to install UPnPy is to get it with pip:

```
$ pip install upnpy
```
#### **From source**

You can also clone the repository and install it from source:

```
$ git clone https://github.com/5kyc0d3r/upnpy.git && cd upnpy
$ python setup.py install
```
### **1.1.2 Introduction**

UPnPy can discover UPnP devices, get a list of its services and invoke actions for the services. See below for the basic usage of UPnPy.

#### **Quickstart**

Get the external IP address of an [Internet Gateway Device](https://en.wikipedia.org/wiki/Internet_Gateway_Device_Protocol) :

```
import upnpy
upnp = upnpv. UPnP()# Discover UPnP devices on the network
# Returns a list of devices e.g.: [Device <Broadcom ADSL Router>]
devices = upnp.discover()# Select the IGD
# alternatively you can select the device directly from the list
# device = devices[0]
device = upnp.get\_igd()# Get the services available for this device
# Returns a list of services available for the device
# e.g.: [<Service (WANPPPConnection) id="WANPPPConnection.1">, ...]
device.get_services()
# We can now access a specific service on the device by its ID
# The IDs for the services in this case contain illegal values so we can't access it.
˓→by an attribute
# If the service ID didn't contain illegal values we could access it via an attribute
˓→like this:
# service = device.WANPPPConnection
# We will access it like a dictionary instead:
service = device['WANPPPConnection.1']
# Get the actions available for the service
# Returns a list of actions for the service:
# [<Action name="SetConnectionType">,
# <Action name="GetConnectionTypeInfo">,
# <Action name="RequestConnection">,
# <Action name="ForceTermination">,
# <Action name="GetStatusInfo">,
# <Action name="GetNATRSIPStatus">,
# <Action name="GetGenericPortMappingEntry">,
# <Action name="GetSpecificPortMappingEntry">,
# <Action name="AddPortMapping">,
# <Action name="DeletePortMapping">,
# <Action name="GetExternalIPAddress">]
service.get_actions()
# Finally, get the external IP address
# Execute the action by its name
# Returns a dictionary: {'NewExternalIPAddress': 'xxx.xxx.xxx.xxx'}
service.GetExternalIPAddress()
```
Add a new port mapping to an [Internet Gateway Device](https://en.wikipedia.org/wiki/Internet_Gateway_Device_Protocol) :

```
import upnpy
upnp = upnpy.UPnP()# Discover UPnP devices on the network
# Returns a list of devices e.g.: [Device <Broadcom ADSL Router>]
devices = upnp.discover()
```

```
(continued from previous page)
```

```
# Select the IGD
# alternatively you can select the device directly from the list
# device = devices[0]
device = upnp.get\_iqd()# Get the services available for this device
# Returns a list of services available for the device
# e.g.: [<Service (WANPPPConnection) id="WANPPPConnection.1">, ...]
device.get_services()
# We can now access a specific service on the device by its ID
# The IDs for the services in this case contain illegal values so we can't access it.
˓→by an attribute
# If the service ID didn't contain illegal values we could access it via an attribute
˓→like this:
# service = device.WANPPPConnection
# We will access it like a dictionary instead:
service = device['WANPPPConnection.1']
# Get the actions available for the service
# Returns a list of actions for the service:
# [<Action name="SetConnectionType">,
# <Action name="GetConnectionTypeInfo">,
# <Action name="RequestConnection">,
# <Action name="ForceTermination">,
# <Action name="GetStatusInfo">,
# <Action name="GetNATRSIPStatus">,
# <Action name="GetGenericPortMappingEntry">,
# <Action name="GetSpecificPortMappingEntry">,
# <Action name="AddPortMapping">,
# <Action name="DeletePortMapping">,
# <Action name="GetExternalIPAddress">]
service.get_actions()
# The action we are looking for is the "AddPortMapping" action
# Lets see what arguments the action accepts
# Use the get_input_arguments() or get_output_arguments() method of the action
# for a list of input / output arguments.
# Example output of the get_input_arguments method for the "AddPortMapping" action
# Returns a dictionary:
# [
## "name": "NewRemoteHost",
# "data_type": "string",
# "allowed value list": []# },
# {
# "name": "NewExternalPort",
# "data_type": "ui2",
# "allowed_value_list": []
# \t},
# {
# "name": "NewProtocol",
# "data_type": "string",
         "allowed value list": [
```
(continued from previous page)

```
# "TCP",\# "UDP"
# J# },
# {
# "name": "NewInternalPort",
# "data_type": "ui2",
# "allowed_value_list": []
# \rightarrow# \uparrow# "name": "NewInternalClient",
# "data_type": "string",
# "allowed_value_list": []
# },
# {
# "name": "NewEnabled",
# "data_type": "boolean",
# "allowed_value_list": []
# },
# {
# "name": "NewPortMappingDescription",
# "data_type": "string",
# "allowed_value_list": []
# },
# {
# "name": "NewLeaseDuration",
# "data_type": "ui4",
# "allowed value list": []# }
# ]
service.AddPortMapping.get_input_arguments()
# Finally, add the new port mapping to the IGD
# This specific action returns an empty dict: {}
service.AddPortMapping(
  NewRemoteHost='',
  NewExternalPort=80,
  NewProtocol='TCP',
  NewInternalPort=8000,
   NewInternalClient='192.168.1.3',
   NewEnabled=1,
   NewPortMappingDescription='Test port mapping entry from UPnPy.',
   NewLeaseDuration=0
)
```
### **1.1.3 UPnPy API**

**upnpy package**

**Subpackages**

**upnpy.soap package**

#### <span id="page-10-4"></span>**Submodules**

#### <span id="page-10-2"></span>**upnpy.soap.SOAP module**

upnpy.soap.SOAP.**send**(*service*, *action*, *\*\*action\_arguments*) Send a SOAP request

This function allows you to invoke an action for the target service.

**Parameters** 

- **service** DeviceService object
- **action** SOAPAction object

Returns Request response data

• Example of a RAW SOAP request:

```
POST path control URL HTTP/1.0
HOST: hostname:portNumber
CONTENT-LENGTH: bytes in body
CONTENT-TYPE: text/xml; charset="utf-8"
USER-AGENT: OS/version UPnP/1.1 product/version
SOAPACTION: "urn:schemas-upnp-org:service:serviceType:v#actionName"
<?xml version="1.0"?>
<s:Envelope
xmlns:s="http://schemas.xmlsoap.org/soap/envelope/"
s:encodingStyle="http://schemas.xmlsoap.org/soap/encoding/">
   <s:Body>
        <u:actionName xmlns:u="urn:schemas-upnp-org:service:serviceType:v">
            <argumentName>in arg value</argumentName>
            <!-- other in args and their values go here, if any -->
        </u:actionName>
    </s:Body>
</s:Envelope>
```
#### <span id="page-10-1"></span>**Module contents**

#### **upnpy.ssdp package**

#### **Submodules**

#### <span id="page-10-3"></span>**upnpy.ssdp.SSDPDevice module**

<span id="page-10-0"></span>**class** upnpy.ssdp.SSDPDevice.**SSDPDevice**(*address*, *response*) Bases: object

#### Represents an SSDP device

Object for representing an SSDP device.

#### Parameters

• **address**  $(tuple)$  – SSDP device address

- **response**  $(str)$  Device discovery response data
- <span id="page-11-1"></span><span id="page-11-0"></span>**class Service**(*service*, *service\_id*, *scpd\_url*, *control\_url*, *event\_sub\_url*, *base\_url*)

Bases: object

#### Device service

Represents a service available on the device.

#### Parameters

- **service** (str) Full service string (e.g.: urn:schemas-upnp-org:service:WANIPConnection:1)
- **service\_id** (str) ID of the service
- **scpd\_url** (str) SCPD URL of the service
- **control\_url** (str) Control URL of the service
- **event\_sub\_url** (str) Event Sub URL of the service
- **base\_url** (str) Base URL of the service

#### **class Action**(*name*, *argument\_list*, *service*)

Bases: object

#### Represents an action on a service

This class holds the details of a specific action available on a service.

- Parameters
	- **name**  $(str)$  Name of the action
	- **argument\_list**  $(llist)$  List of in / out arguments the action has
	- **service** ([SSDPDevice.Service](#page-11-0)) The service to which this action belongs
- **class Argument**(*name*, *direction*, *return\_value*, *related\_state\_variable*)

Bases: object

#### Represents an argument for an action

This class holds the details of an argument for an action.

#### Parameters

- **name**  $(str)$  Name of the argument
- **direction**  $(str)$  Direction of the argument (in/out)
- **return\_value** (str) Identifies at most one output argument as the return value
- **related\_state\_variable** Defines the type of the argument

#### **get\_input\_arguments**()

#### Get the input arguments for the action

Gets the input arguments for the action.

Returns List of input arguments for the action Return type list

#### **get\_output\_arguments**() Get the output arguments for the action

Gets the output arguments for the action. Returns List of output arguments for the action Return type list

#### **class StateVariable**(*name*, *data\_type*, *allowed\_value\_list=None*) Bases: object

#### **get\_actions**()

Return a list of actions available for the service

<span id="page-12-3"></span>Returns a list of available actions for the service.

Returns List of actions available for this service

Return type list

#### **get\_friendly\_name**()

#### Get the friendly name for the device

Gets the device's friendly name

Returns Friendly name of the device

Return type str

**get\_services**()

#### Return a list of services available for the device

Returns a list of available services for the device.

Returns List of services available for this device

Return type list

#### <span id="page-12-1"></span>**upnpy.ssdp.SSDPHeader module**

<span id="page-12-0"></span>**class** upnpy.ssdp.SSDPHeader.**SSDPHeader**(*\*\*headers*) Bases: object

**set\_header**(*name*, *value*)

**set\_headers**(*\*\*headers*)

**set\_method**(*method*)

#### <span id="page-12-2"></span>**upnpy.ssdp.SSDPRequest module**

**class** upnpy.ssdp.SSDPRequest.**SSDPRequest**(*ssdp\_mcast\_addr='239.255.255.250'*,

*ssdp\_port=1900*, *\*\*headers*)

Bases: [upnpy.ssdp.SSDPHeader.SSDPHeader](#page-12-0)

#### Create and perform an SSDP request

Parameters **method** – SSDP request method [M-SEARCH or NOTIFY]

**m\_search**(*discover\_delay=2*, *st='ssdp:all'*, *\*\*headers*) Perform an M-SEARCH SSDP request

Send an SSDP M-SEARCH request for finding UPnP devices on the network.

#### Parameters

- **discover\_delay** (int) Device discovery delay in seconds
- **st** (str) Specify device Search Target
- **headers** (str) Specify M-SEARCH specific headers

Returns List of device that replied

#### Return type list

**notify**(*\*\*headers*) Perform a NOTIFY SSDP request <span id="page-13-4"></span>Parameters **headers** – Specify NOTIFY specific headers

Returns

<span id="page-13-0"></span>**Module contents**

**upnpy.upnp package**

**Submodules**

#### <span id="page-13-2"></span>**upnpy.upnp.UPnP module**

**class** upnpy.upnp.UPnP.**UPnP** Bases: object

#### UPnP object

A UPnP object used for device discovery

**discover**(*delay=2*, *\*\*headers*) Find UPnP devices on the network

Find available UPnP devices on the network by sending an M-SEARCH request.

#### Parameters

- **delay** (int) Discovery delay, amount of time in seconds to wait for a reply from devices
- **headers** Optional headers for the request

Returns List of discovered devices

Return type list

#### **get\_igd**()

#### Get the Internet Gateway Device if available

Gets the Internet Gateway device if it's available after discovery.

Returns The IGD if successful or raises a upnpy.exceptions.IGDError exception upon failure

Return type *[SSDPDevice](#page-10-0)*

#### <span id="page-13-1"></span>**Module contents**

#### **Submodules**

#### <span id="page-13-3"></span>**upnpy.utils module**

upnpy.utils.**make\_http\_request**(*url*, *data=None*, *headers=None*) Helper function for making HTTP requests

Helper function for making HTTP requests using urllib.

#### Parameters

•  $ur1(str)$  – The URL to which a request should be made

- <span id="page-14-1"></span>• **data**  $(str)$  – Provide data for the request. Request method will be set to POST if data is provided
- **headers**  $(dict)$  Provide headers to send with the request

Returns A urllib.Request.urlopen object

Return type urllib.Request.urlopen

upnpy.utils.**parse\_device\_type**(*device\_type*)

Parse the the deviceType string

Parses only the deviceType portion of the device type string

Parameters **device\_type** – Full device type string

Returns Parsed device type

Return type str

upnpy.utils.**parse\_http\_header**(*header*, *header\_key*)

### Parse HTTP header value

Parse the value of a specific header from a RAW HTTP response.

#### **Parameters**

- **header** (str) String containing the RAW HTTP response and headers
- **header** key  $(str)$  The header name of which to extract a value from

Returns The value of the header

#### Return type str

#### upnpy.utils.**parse\_service\_id**(*service\_id*)

#### Parse the the serviceID string

Parses only the serviceID portion of the service ID string

Parameters **service\_id** – Full device type string

Returns Parsed service ID

Return type str

#### <span id="page-14-0"></span>**upnpy.exceptions module**

**exception** upnpy.exceptions.**ActionNotFoundError**(*message*, *action\_name*) Bases: Exception

#### Custom Action exception

Custom Action exception class. Raised whenever a particular action is not available for a service.

**exception** upnpy.exceptions.**ArgumentError**(*message*, *argument*) Bases: Exception

#### Custom Argument exception

Custom Argument exception class. Raised whenever an error has been detected during action invocation.

**exception** upnpy.exceptions.**HostnameError**(*message*, *base\_host*, *scpd\_host*) Bases: Exception

#### Custom exception for when a device's SCPD host doesn't match the base URL's host

<span id="page-15-1"></span>Raised whenever the SCPD host doesn't match the base URL host.

**exception** upnpy.exceptions.**IGDError** Bases: Exception

Custom Internet Gateway Device exception

Custom IGD exception class. Raised whenever a problem with the IGD has been detected.

**exception** upnpy.exceptions.**NotAvailableError**

Bases: Exception

#### Custom exception for when a certain URL could not be retrieved

Custom element not retrieved exception class. Raised whenever a value needed to be accessed could not be retrieved from the URL.

**exception** upnpy.exceptions.**NotRetrievedError** Bases: Exception

#### Custom exception for objects that have not been retrieved

Custom object not retrieved exception class. Raised whenever a certain property for a device or service was not retrieved.

**exception** upnpy.exceptions.**SOAPError**(*description*, *code*) Bases: Exception

#### Custom SOAP exception

Custom SOAP exception class. Raised whenever an error response has been received during action invocation.

**exception** upnpy.exceptions.**SchemeError**(*message*, *scheme*) Bases: Exception

#### Custom exception for when an invalid scheme has been found

Raised whenever an invalid scheme was found.

**exception** upnpy.exceptions.**ServiceNotFoundError**(*message*, *service\_name*) Bases: Exception

#### Custom Service exception

Custom Service exception class. Raised whenever a particular service was not found for a device.

#### <span id="page-15-0"></span>**Module contents**

#### **License**

MIT License

Copyright (c) 2019 5kyc0d3r

Permission is hereby granted, free of charge, to any person obtaining a copy of this software and associated documentation files (the "Software"), to deal in the Software without restriction, including without limitation the rights to use, copy, modify, merge, publish, distribute, sublicense, and/or sell copies of the Software, and to permit persons to whom the Software is furnished to do so, subject to the following conditions:

The above copyright notice and this permission notice shall be included in all copies or substantial portions of the Software.

THE SOFTWARE IS PROVIDED "AS IS", WITHOUT WARRANTY OF ANY KIND, EXPRESS OR IMPLIED, INCLUDING BUT NOT LIMITED TO THE WARRANTIES OF MERCHANTABILITY, FITNESS FOR A PARTICULAR PURPOSE AND NONINFRINGEMENT. IN NO EVENT SHALL THE AUTHORS OR COPYRIGHT HOLDERS BE LIABLE FOR ANY CLAIM, DAMAGES OR OTHER LIABILITY, WHETHER IN AN ACTION OF CONTRACT, TORT OR OTHERWISE, ARIS-ING FROM, OUT OF OR IN CONNECTION WITH THE SOFTWARE OR THE USE OR OTHER DEALINGS IN THE SOFTWARE.

### **CHAPTER**

### **TWO**

### **EXAMPLES:**

<span id="page-18-0"></span>Get the external IP address of an [Internet Gateway Device](https://en.wikipedia.org/wiki/Internet_Gateway_Device_Protocol) :

```
import upnpy
upnp = upnpy.UPnP()
# Discover UPnP devices on the network
# Returns a list of devices e.g.: [Device <Broadcom ADSL Router>]
devices = upnp.discover()
# Select the IGD
# alternatively you can select the device directly from the list
# device = devices[0]
device = upnp.get_igd()
# Get the services available for this device
# Returns a list of services available for the device
# e.g.: [<Service (WANPPPConnection) id="WANPPPConnection.1">, ...]
device.get_services()
# We can now access a specific service on the device by its ID
# The IDs for the services in this case contain illegal values so we can't access it.
˓→by an attribute
# If the service ID didn't contain illegal values we could access it via an attribute
ightharpoonuplike this:
# service = device.WANPPPConnection
# We will access it like a dictionary instead:
service = device['WANPPPConnection.1']
# Get the actions available for the service
# Returns a list of actions for the service:
# [<Action name="SetConnectionType">,
# <Action name="GetConnectionTypeInfo">,
# <Action name="RequestConnection">,
# <Action name="ForceTermination">,
# <Action name="GetStatusInfo">,
# <Action name="GetNATRSIPStatus">,
# <Action name="GetGenericPortMappingEntry">,
# <Action name="GetSpecificPortMappingEntry">,
# <Action name="AddPortMapping">,
# <Action name="DeletePortMapping">,
# <Action name="GetExternalIPAddress">]
service.get_actions()
```
(continued from previous page)

```
# Finally, get the external IP address
# Execute the action by its name
# Returns a dictionary: {'NewExternalIPAddress': 'xxx.xxx.xxx.xxx'}
service.GetExternalIPAddress()
```
#### Add a new port mapping to an [Internet Gateway Device](https://en.wikipedia.org/wiki/Internet_Gateway_Device_Protocol) :

```
import upnpy
upnp = upnpy.UPnP()# Discover UPnP devices on the network
# Returns a list of devices e.g.: [Device <Broadcom ADSL Router>]
devices = upnp.discover()# Select the IGD
# alternatively you can select the device directly from the list
# device = devices[0]
device = upnp.get_igd()
# Get the services available for this device
# Returns a list of services available for the device
# e.g.: [<Service (WANPPPConnection) id="WANPPPConnection.1">, ...]
device.get_services()
# We can now access a specific service on the device by its ID
# The IDs for the services in this case contain illegal values so we can't access it
˓→by an attribute
# If the service ID didn't contain illegal values we could access it via an attribute
˓→like this:
# service = device.WANPPPConnection
# We will access it like a dictionary instead:
service = device['WANPPPConnection.1']
# Get the actions available for the service
# Returns a list of actions for the service:
# [<Action name="SetConnectionType">,
# <Action name="GetConnectionTypeInfo">,
# <Action name="RequestConnection">,
# <Action name="ForceTermination">,
# <Action name="GetStatusInfo">,
# <Action name="GetNATRSIPStatus">,
# <Action name="GetGenericPortMappingEntry">,
# <Action name="GetSpecificPortMappingEntry">,
# <Action name="AddPortMapping">,
# <Action name="DeletePortMapping">,
# <Action name="GetExternalIPAddress">]
service.get_actions()
# The action we are looking for is the "AddPortMapping" action
# Lets see what arguments the action accepts
# Use the get_input_arguments() or get_output_arguments() method of the action
# for a list of input / output arguments.
# Example output of the get_input_arguments method for the "AddPortMapping" action
# Returns a dictionary:
```
(continued from previous page)

```
## {
# "name": "NewRemoteHost",
# "data_type": "string",
# "allowed_value_list": []
# },
# {
# "name": "NewExternalPort",
# "data_type": "ui2",
# "allowed_value_list": []
# },
# {
# "name": "NewProtocol",
# "data_type": "string",
# "allowed value list": [\# "TCP".\# "UDP"# ]
# },
# {
# "name": "NewInternalPort",
# "data_type": "ui2",
# "allowed_value_list": []
# },
# {
# "name": "NewInternalClient",
# "data_type": "string",
# "allowed value list": []# },
# {
# "name": "NewEnabled",
# "data_type": "boolean",
# "allowed_value_list": []
# },
# {
# "name": "NewPortMappingDescription",
# "data_type": "string",
# "allowed_value_list": []
# },
# {
# "name": "NewLeaseDuration",
# "data_type": "ui4",
# "allowed_value_list": []
# }
# 1service.AddPortMapping.get_input_arguments()
# Finally, add the new port mapping to the IGD
# This specific action returns an empty dict: {}
service.AddPortMapping(
  NewRemoteHost='',
  NewExternalPort=80,
   NewProtocol='TCP',
   NewInternalPort=8000,
   NewInternalClient='192.168.1.3',
   NewEnabled=1,
   NewPortMappingDescription='Test port mapping entry from UPnPy.',
```
)

(continued from previous page)

NewLeaseDuration=0

### **CHAPTER**

# **THREE**

# **INDICES AND TABLES**

- <span id="page-22-0"></span>• genindex
- modindex
- search

# **PYTHON MODULE INDEX**

### <span id="page-24-0"></span>u

upnpy, [12](#page-15-0) upnpy.exceptions, [11](#page-14-0) upnpy.soap, [7](#page-10-1) upnpy.soap.SOAP, [7](#page-10-2) upnpy.ssdp, [10](#page-13-0) upnpy.ssdp.SSDPDevice, [7](#page-10-3) upnpy.ssdp.SSDPHeader, [9](#page-12-1) upnpy.ssdp.SSDPRequest, [9](#page-12-2) upnpy.upnp, [10](#page-13-1) upnpy.upnp.UPnP, [10](#page-13-2) upnpy.utils, [10](#page-13-3)

## **INDEX**

# <span id="page-26-0"></span>A

ActionNotFoundError, [11](#page-14-1) ArgumentError, [11](#page-14-1)

# D

discover() (*upnpy.upnp.UPnP.UPnP method*), [10](#page-13-4)

# G

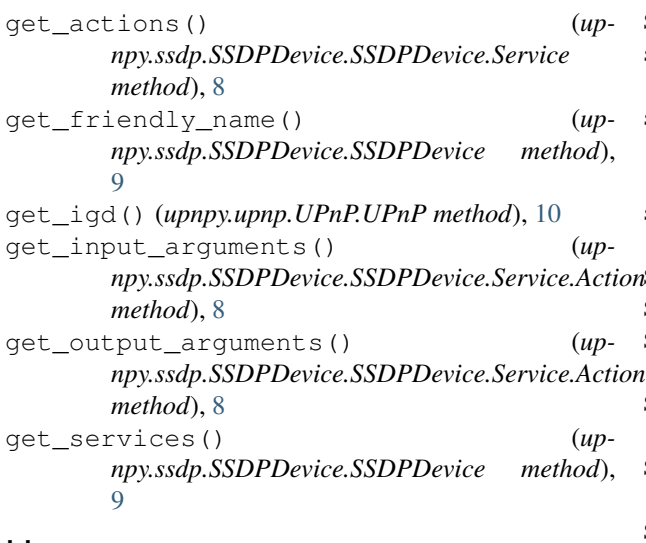

# H

```
HostnameError, 11
```
### I

IGDError, [12](#page-15-1)

### M

m\_search() (*upnpy.ssdp.SSDPRequest.SSDPRequest method*), [9](#page-12-3) make\_http\_request() (*in module upnpy.utils*), [10](#page-13-4)

# N

NotAvailableError, [12](#page-15-1) notify() (*upnpy.ssdp.SSDPRequest.SSDPRequest method*), [9](#page-12-3) NotRetrievedError, [12](#page-15-1)

# P

parse\_device\_type() (*in module upnpy.utils*), [11](#page-14-1) parse\_http\_header() (*in module upnpy.utils*), [11](#page-14-1) parse\_service\_id() (*in module upnpy.utils*), [11](#page-14-1)

### S

SchemeError, [12](#page-15-1) send() (*in module upnpy.soap.SOAP*), [7](#page-10-4) ServiceNotFoundError, [12](#page-15-1) set\_header() (*upnpy.ssdp.SSDPHeader.SSDPHeader method*), [9](#page-12-3) set\_headers() (*upnpy.ssdp.SSDPHeader.SSDPHeader method*), [9](#page-12-3) set\_method() (*upnpy.ssdp.SSDPHeader.SSDPHeader method*), [9](#page-12-3) SOAPError, [12](#page-15-1) SSDPDevice (*class in upnpy.ssdp.SSDPDevice*), [7](#page-10-4) SSDPDevice.Service (*class in upnpy.ssdp.SSDPDevice*), [8](#page-11-1) SSDPDevice.Service.Action (*class in upnpy.ssdp.SSDPDevice*), [8](#page-11-1) SSDPDevice.Service.Action.Argument (*class in upnpy.ssdp.SSDPDevice*), [8](#page-11-1) SSDPDevice.Service.StateVariable (*class in upnpy.ssdp.SSDPDevice*), [8](#page-11-1) SSDPHeader (*class in upnpy.ssdp.SSDPHeader*), [9](#page-12-3) SSDPRequest (*class in upnpy.ssdp.SSDPRequest*), [9](#page-12-3)

# $\mathbf{U}$

UPnP (*class in upnpy.upnp.UPnP*), [10](#page-13-4) upnpy (*module*), [12](#page-15-1) upnpy.exceptions (*module*), [11](#page-14-1) upnpy.soap (*module*), [7](#page-10-4) upnpy.soap.SOAP (*module*), [7](#page-10-4) upnpy.ssdp (*module*), [10](#page-13-4) upnpy.ssdp.SSDPDevice (*module*), [7](#page-10-4) upnpy.ssdp.SSDPHeader (*module*), [9](#page-12-3) upnpy.ssdp.SSDPRequest (*module*), [9](#page-12-3) upnpy.upnp (*module*), [10](#page-13-4) upnpy.upnp.UPnP (*module*), [10](#page-13-4) upnpy.utils (*module*), [10](#page-13-4)